**InstalledPackagesView Crack For Windows 2022**

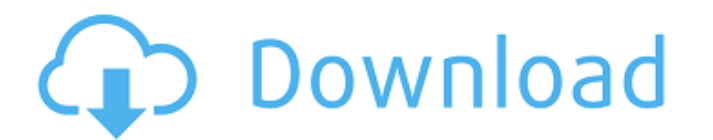

### **InstalledPackagesView Activation Code PC/Windows**

- runs on any Windows operating system without requiring any Microsoft.NET Framework versions - extracts data from the Windows registry and displays the details in a table - allows you to create comprehensive reports - includes additional details, such as.NET assemblies and Windows Installer associated data - generates HTML reports (including reports for entire folders), or saves them to the clipboard - exports data to a file and offers the ability to send it to the clipboard - is able to extract data from an external drive No doubt, the latest reviews can be found on the Web. Today, the best website dedicated to tech news and reviews in multiple categories is probably OMG! Ubuntu!. I was surprised to learn just how broad and deep were their reviews on this site. From the usual suspects such as Windows, Mac OS X and Linux, to specific Software and Hardware, there's simply too much to cover. Even if the reviews may not be 100% impartial, the points, recommendations and suggestions of over 500 editors are definitely something to think about. When I first went to OMG! Ubuntu!, I was amazed to see that the site came with a 'Related Articles' feature which listed the pages of similar articles. One category that caught my attention was 'Ubuntu Philosophy'. Although the list of articles was not extensive, the collection was impressive. To my surprise, I found myself reading of the lack of culture and "mediocrity" of free software and free as in freedom philosophy. I was a bit puzzled and wondered whether I'd be able to find some of those influential reviews on the Web. After all, it's not that difficult for someone to find out the latest news on a particular subject. It's always nice to use your favourite search engine to find out some previous articles on a specific topic, since new opinions and perspectives might have risen over the last few months. And then, surprise! What do you find but a 5-year-old article? That's right. Even with the most recent news available, there are people out there who still believe that free software is good and needs to be promoted. "Free Software is the prerogative of Freedom. It's up to everyone else to take advantage of it." Steve Jobs Do you disagree with Steve Jobs' statements? Do you know that there are countless 'freedom of software' supporters who would disagree with his notions? If you're

### **InstalledPackagesView Crack + License Code & Keygen [Updated-2022]**

The Windows Installer comes in two flavors: the.NET Framework and the 32-bit Windows Installer. InstalledPackagesView is designed to work with the Windows Installer and detects installed packages by comparing the installed settings (registry keys) with those within the package file. The tool supports both the.NET Framework and the 32-bit Windows Installer. InstalledPackagesView Features: A versatile application that assists in the management of Windows Installer packages and helps you get acquainted with the settings that are collected by the Windows Installer. Intuitive and straightforward to use. Recognize different versions of the Windows Installer, such as Windows Installer 2.0 and 2.5. Discover and support installed packages from the 32-bit.NET Framework, as well as the 64-bit.NET Framework. Extracts information on files associated with the packages and the information on the files is stored in the database. Show details about Windows Installer packages. Print or save the information to a local file, to the clipboard, or to an HTML report. How to run InstalledPackagesView? Once downloaded and installed, launch InstalledPackagesView using the following menu option: Start | Programs | InstalledPackagesView | InstalledPackagesView (in the case that InstalledPackagesView is already open). Alternately, launch InstalledPackagesView via the command line, simply by typing InstalledPackagesView. How to uninstall Windows Installer packages? To remove installed.NET Framework Windows Installer packages and other content associated with packages, use the following command line: %windir%\system32\msiexec.exe /x /qb %windir%\system32\scrrun.dll %windir%\appwiz.cpl To remove the 32-bit Windows Installer packages and other content associated with packages, use the following command line: %windir%\system32\msiexec.exe /x %windir%\system32\scrrun.dll While the applications for removing uninstalling packages are quite intuitive, you might want to keep in mind that InstalledPackagesView does not come with options to uninstall a package that you might have installed. For example, InstalledPackagesView shows all the \*.msp files, except the executable file, and this application is capable of 6a5afdab4c

## **InstalledPackagesView Full Product Key Latest**

✓ Shows which MSI packages are installed on your computer ✓ Allows you to view the content of each MSI package ✓ Generates HTML reports, export data, or send it to the clipboard ✓ The program is very easy to use InstalledPackagesView Installation System Requirements: Program #1: Windows Installer Package Disassembler 3.0 Other Requirements: 1.5 MB of free disk space for unzipping files How to uninstall InstalledPackagesView: 1. Click the Windows button, and then click Control Panel. 2. Double-click Add or Remove Programs. 3. Select InstalledPackagesView from the left pane, and then click Uninstall. 4. Follow the on-screen instructions. You can use UfoNet to automatically identify, download and analyze malware samples from the Internet. Download the free UfoReader scanner, and make it identify malware or potentially unwanted programs (PUPs). You can also upload and analyze the samples identified. UfoNet is a SaaS (Software as a Service) service. You pay by the number of samples analyzed per month. UfoNet is free for home and private use and it includes your basic account, with enough samples to get started. If you want to analyze a lot of malware, you can get an Advanced account with more money. UfoNet is currently compatible with the following operating systems: Windows 7, 8 and 8.1, Windows Server 2008, 2012 and 2016 and Windows 10. Email Support: email support for all issues and questions - 24/7 365 UI Support: web based application - any browser Windows (error reporting in english): 7, 8, 8.1 Windows Server (error reporting in english): Server 2008, Server 2012, Server 2016 Website (c++ windows app): 7, 8, 8.1, Server 2008, Server 2012, Server 2016, 10 Android: 4.1 and later UI Support: Using the built-in web browser, the website can be accessed through any modern web browser. Windows (error reporting in english): 7, 8, 8.1, Server 2008, Server 2012, Server 2016 Android: 4.1 and later Security:

### **What's New In?**

A powerful Windows Installer application that helps you extract and analyze Windows Installer package data. The application creates a comprehensive table showing the data regarding installed packages. It also displays information about additional strings, languages, assemblies, and files that are part of the package. Additionally, the application can export selected data to clipboard, save it on local system, or generate an HTML report. What's more, the application can be easily customized to include a specific table columns. What is new in this release: - Do you have a list of installed applications stored in a database and have wanted to make that information available in the registry? InstalledPackagesView for Windows can make that easier than you might think. - InstalledPackagesView supports the latest Windows Installer versions, which should allow you to better extract data in instances when the previous release did not./\*\*\*\*\*\*\*\*\*\*\*\*\*\*\*\*\*\*\*\*\*\*\*\*\*\*\*\*\*\*\*\*\*\*\*\*\*\*\*\*\*\*\*\*\*\*\*\*\*\*\*\*\*\*\*\*\*\*\*\*\*\*\*\*\*\*\*\*\*\*\*\*\*\*\*\*\*\*\*\*\*\*\*\*\* \* \* 'Java-Bridge-JNI.h' interface class to Java-Bridge-JNI \* This file is part of the 'Java-Bridge' project ( \* Copyright (c) 2009-2012, Stefan Lankes, \* All rights reserved. \* \* 'Java-Bridge' is free software; you can redistribute it and/or modify it under the \* terms of the GNU General Public License as published by the Free Software \* Foundation; either version 2 of the License, or (at your option) any later version. \* \* 'Java-Bridge' is distributed in the hope that it will be useful, but WITHOUT ANY \* WARRANTY; without even the implied warranty of MERCHANTABILITY or FITNESS FOR A \* PARTICULAR PURPOSE. See the GNU General Public License for more details. \* \* You should have received a copy of the GNU General Public License along with \* 'Java-Bridge'. If not, see . \* \* Java-Bridge Copyright (c) 2009-2012 Stefan Lankes ( \* All rights reserved. \* \* For license issues and custom-licenses, please contact the author at \* \*

# **System Requirements For InstalledPackagesView:**

Windows 7/Vista Windows XP Processor: 2.0GHz or higher Memory: 512 MB or higher Hard disk space: 50 MB or higher Video memory: 128MB or higher DirectX 9.0 or higher Other: A usable internet connection Shure AXX50 User Manual Shure AXX50 1 Introduction The Shure AXX50 is a cordless, dual-band, up to 24 kHz/12.0 MHz UHF-VHF wireless system.

<https://www.vclouds.com.au/wp-content/uploads/2022/06/phinaet.pdf> <https://khakaidee.com/dynamic-table-plugin-for-confluence-1-5-1-2-with-keygen/> https://loskutbox.ru/wp-content/uploads/2022/06/MERMAID\_Crack\_\_\_Free\_Download\_PCWindows\_Latest.pdf [https://oceanofcourses.com/wp-content/uploads/2022/06/Deep\\_Log\\_Analyzer\\_Professional.pdf](https://oceanofcourses.com/wp-content/uploads/2022/06/Deep_Log_Analyzer_Professional.pdf) [https://lll.dlxyjf.com/upload/files/2022/06/yCv9XddGzYikeSI9vRjx\\_08\\_cb6481a64bde11b9b24efeb4332d2563\\_file.pdf](https://lll.dlxyjf.com/upload/files/2022/06/yCv9XddGzYikeSI9vRjx_08_cb6481a64bde11b9b24efeb4332d2563_file.pdf) <https://kjvreadersbible.com/yumi-crack/> <http://fritec-doettingen.ch/#!/?p=3871> <https://trikonbd.com/fantasy-voices-add-on-for-morphvox-crack-download-for-pc-updated-2022/> <https://arlingtonliquorpackagestore.com/bloops-mono-crack-pc-windows-april-2022/> <http://eventaka.com/?p=3892>